# **Formations En ligne 2021-2022 en lien avec l'enseignement du codage**

# **Actions de formation**

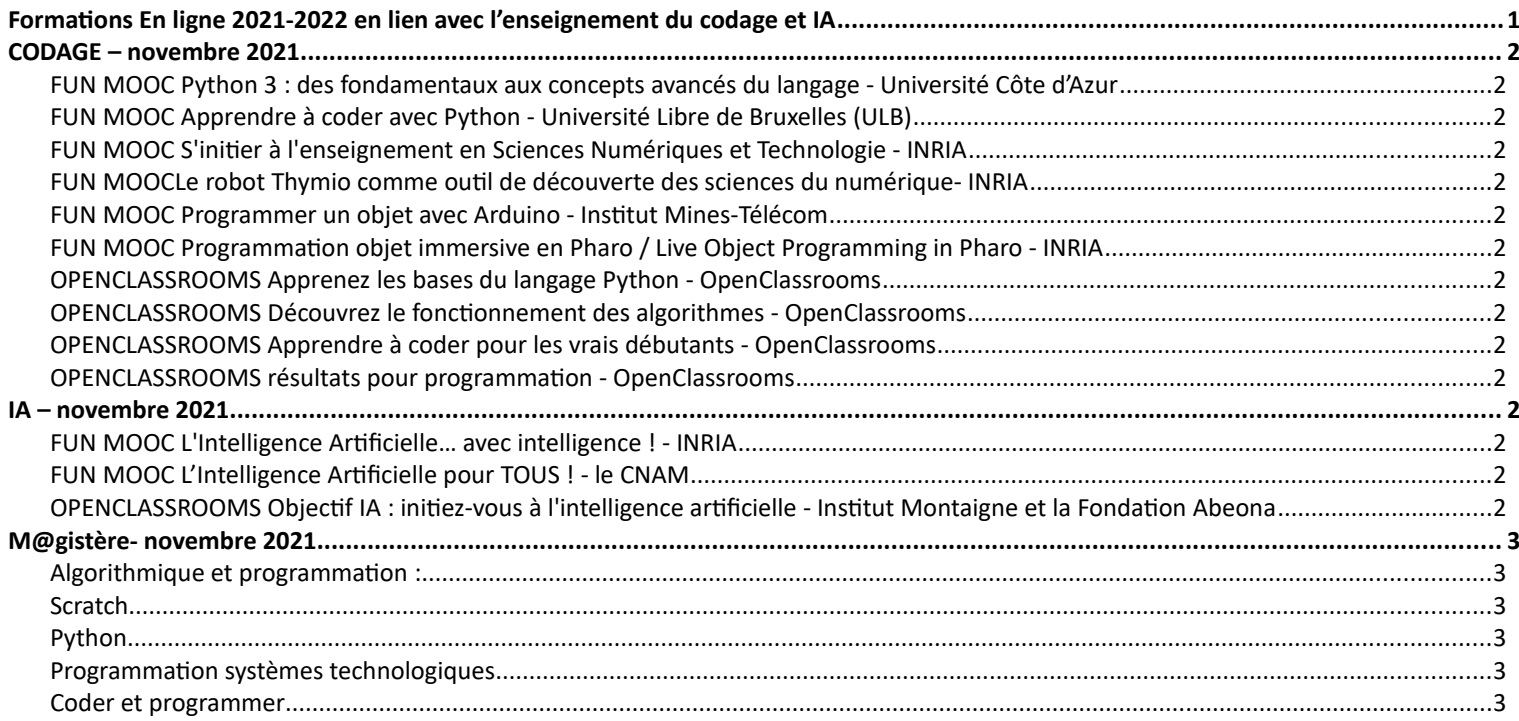

## <span id="page-0-0"></span>**Formations En ligne 2021-2022 en lien avec l'enseignement du codage et IA**

Présentation de quelques cours en ligne gratuits, ouverts à l'inscription sous forme de MOOC ou Cours M@gistère, sur les thématiques de programmation, codage et IA.

## **Portail, accès, inscription :**

FUN MOOC :<https://www.fun-mooc.fr/fr/> OPENCLASSROOMS : <https://openclassrooms.com/fr/> M@gistère :<https://magistere.education.fr/ac-clermont/my/>dans les onglets ''Offre de formation'', ''Offre de Parcours''

## Sommaire :

### **CODAGE – novembre 2021**

• FUN MOOC Python 3 : des fondamentaux aux concepts avancés du langage - Université Côte d'Azur

- FUN MOOC Apprendre à coder avec Python Université Libre de Bruxelles (ULB)
- FUN MOOC S'initier à l'enseignement en Sciences Numériques et Technologie INRIA
- FUN MOOCLe robot Thymio comme outil de découverte des sciences du numérique- INRIA
- FUN MOOC Programmer un objet avec Arduino Institut Mines-Télécom
- FUN MOOC Programmation objet immersive en Pharo / Live Object Programming in Pharo INRIA
- OPENCLASSROOMS Apprenez les bases du langage Python OpenClassrooms
- OPENCLASSROOMS Découvrez le fonctionnement des algorithmes OpenClassrooms
- OPENCLASSROOMS Apprendre à coder pour les vrais débutants OpenClassrooms
- OPENCLASSROOMS résultats pour programmation OpenClassrooms

## **IA – novembre 2021**

- FUN MOOC L'Intelligence Artificielle… avec intelligence ! INRIA
- FUN MOOC L'Intelligence Artificielle pour TOUS ! le CNAM
- OPENCLASSROOMS Objectif IA : initiez-vous à l'intelligence artificielle Institut Montaigne et la Fondation Abeona

## **M@gistère- novembre 2021**

- Algorithmique et programmation :
- Scratch
- Python
- Programmation systèmes technologiques
- Coder et programmer

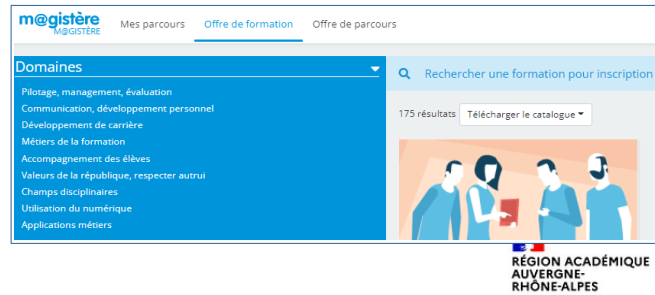

**D**élégation **R**égionale **A**cadémique au **N**umérique **E**ducatif ၀ၜၜ DRANE - Site de Clermont-Ferrand page 1 sur 4 - novembre 2021

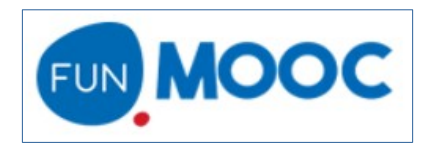

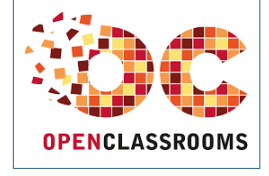

m@ais

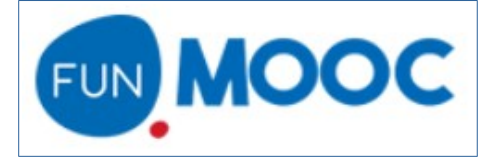

<span id="page-1-10"></span><span id="page-1-9"></span>**FUN MOOC Python 3 : des fondamentaux aux concepts avancés du langage - Université Côte d'Azur**  6 à 9 semaines : 7 à 10 h/semaine. <https://www.fun-mooc.fr/courses/course-v1:UCA+107001+session02/about>

<span id="page-1-8"></span>**FUN MOOC Apprendre à coder avec Python - Université Libre de Bruxelles (ULB)** ou 5 à 12h sur 15 semaines h/semaine. <https://www.fun-mooc.fr/fr/cours/apprendre-a-coder-avec-python/>

<span id="page-1-7"></span>**FUN MOOC S'initier à l'enseignement en Sciences Numériques et Technologie - INRIA** 20 à 30h modulables <https://www.fun-mooc.fr/courses/course-v1:inria+41018+session01/about>

<span id="page-1-6"></span>**FUN MOOCLe robot Thymio comme outil de découverte des sciences du numérique- INRIA** 20h modulables **<https://www.fun-mooc.fr/fr/cours/le-robot-thymio-comme-outil-de-decouverte-des-sciences-du-numerique/>**

<span id="page-1-5"></span>**FUN MOOC Programmer un objet avec Arduino - Institut Mines-Télécom** 4 h/semaine/4semaines **<https://www.fun-mooc.fr/fr/cours/programmer-un-objet-avec-arduino/>**

<span id="page-1-4"></span>**FUN MOOC Programmation objet immersive en Pharo / Live Object Programming in Pharo - INRIA** 5-6 h/semaine/7semaines**<https://www.fun-mooc.fr/fr/cours/programmation-objet-immersive-en-pharo/>**

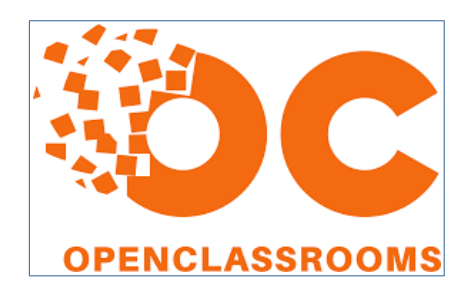

<span id="page-1-3"></span>**OPENCLASSROOMS Apprenez les bases du langage Python - OpenClassrooms** Facile - 6h/ <https://openclassrooms.com/fr/courses/7168871-apprenez-les-bases-du-langage-python?archived-source=4262331>

<span id="page-1-2"></span>**OPENCLASSROOMS Découvrez le fonctionnement des algorithmes - OpenClassrooms** Facile - 4h/ <https://openclassrooms.com/fr/courses/4366701-decouvrez-le-fonctionnement-des-algorithmes>

<span id="page-1-1"></span>**OPENCLASSROOMS Apprendre à coder pour les vrais débutants - OpenClassrooms** Facile – 1 à 3 heures/semaine sur 5 semaines <https://mooc-francophone.com/cours/apprendre-a-coder-pour-les-vrais-debutants/>

<span id="page-1-0"></span>**OPENCLASSROOMS résultats pour programmation - OpenClassrooms** <https://openclassrooms.com/fr/search?page=1&query=programmation>

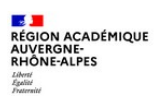

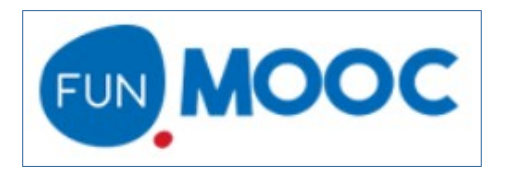

<span id="page-2-3"></span><span id="page-2-2"></span>**FUN MOOC L'Intelligence Artificielle… avec intelligence ! - INRIA** Effort estimé modulable selon vos besoins. - **Fin d'inscription 19 mars 2022**- Fin du cours 20 mars 2022 **<https://www.fun-mooc.fr/fr/cours/lintelligence-artificielle-avec-intelligence/>**

<span id="page-2-1"></span>**FUN MOOC L'Intelligence Artificielle pour TOUS ! - le CNAM** 2:30 h/semaine/4semaines **<https://www.fun-mooc.fr/fr/cours/lintelligence-artificielle-pour-les-managers-et-leurs-equipes/>**#

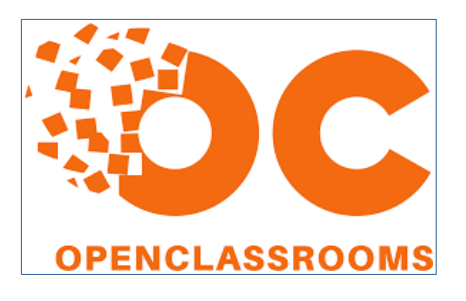

<span id="page-2-0"></span>**OPENCLASSROOMS Objectif IA : initiez-vous à l'intelligence artificielle - Institut Montaigne et la Fondation Abeona** Facile - 6 h/

<https://openclassrooms.com/fr/courses/6417031-objectif-ia-initiez-vous-a-lintelligence-artificielle>

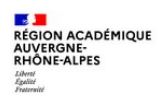

## <span id="page-3-0"></span>**M@gistère- novembre 2021**

**Offre de parcours : [https://magistere.education.fr/local/magistere\\_offers/index.php](https://magistere.education.fr/local/magistere_offers/index.php)  Offre de formation : [https://magistere.education.fr/local/magistere\\_offers/index.php](https://magistere.education.fr/local/magistere_offers/index.php)** Pensez à vous inscrire pour participer et avoir accès à la formation.

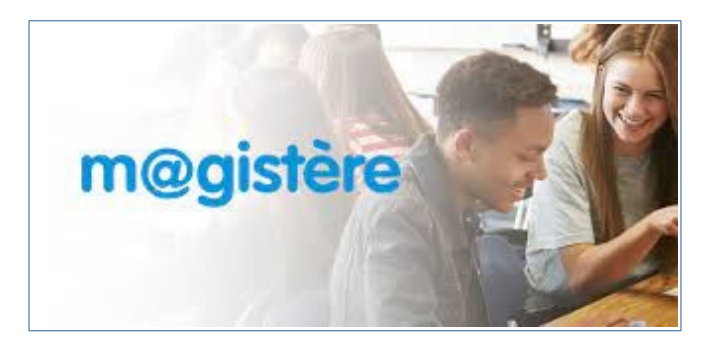

### <span id="page-3-5"></span>**Algorithmique et programmation :**

- **Algorithmique et programmation mise en œuvre pédagogique en mathématiques** : 9H00 à distance DGESCO - [LIEN](https://magistere.education.fr/dgesco/enrol/index.php?id=1623)
- • **Algorithmique et programmation en mathématiques avec Scratch :** 3H00 à distance DGESCO [LIEN](https://magistere.education.fr/dgesco/enrol/index.php?id=1624)
- • **Algorithmique, programmation et informatique : Mise en œuvre pédagogique en technologie**  6h+6H30 à distance DGESCO [LIEN](https://magistere.education.fr/dgesco/enrol/index.php?id=1624)
- **Algorithmique et programmation en technologie** : 6H00 à distance DGESCO - [LIEN](https://magistere.education.fr/dgesco/course/view.php?id=1310)
- • **Algorithmique et programmation**  Pour démo : 3H00 à distance DGESCO - [LIEN](https://magistere.education.fr/reseau-canope/enrol/index.php?id=721)

#### <span id="page-3-4"></span>**Scratch**

- • **Programmer avec Scratch : mettre en place un projet créatif au collège** : 3H à distance CANOPE [LIEN](https://magistere.education.fr/reseau-canope/enrol/index.php?id=501)
- • **Programmer avec Scratch : Mise en œuvre en mathématiques au collège** : 5h30 à distance CANOPE – [LIEN](https://magistere.education.fr/reseau-canope/enrol/index.php?id=668)
- **Programmer avec Scratch : mettre en place un projet créatif au collège** : 0H à distance CANOPE [LIEN](https://magistere.education.fr/reseau-canope/enrol/index.php?id=502)
- **Programmer avec Scratch : Mise en œuvre en mathématiques au collège :** 5h30 à distance CANOPE [LIEN](https://magistere.education.fr/reseau-canope/enrol/index.php?id=421)

## <span id="page-3-3"></span>**Python**

- **Utiliser Capytale pour coder avec les élèves :** 3h00 à distance ac-clermont– [LIEN](https://magistere.education.fr/ac-clermont/course/view.php?id=4240)
- **20A018-Utiliser CAPYTALE pour partager des activités de programmation dans l'ENT avec ses élèves (SF)** : 1h à distance ac-orleans-tour [LIEN](https://magistere.education.fr/ac-orleans-tours/enrol/index.php?id=7144)
- **Python au lycée :** 12 + 3h00 à distance ac-paris [LIEN](https://magistere.education.fr/ac-paris/enrol/index.php?id=4220)
- **Python pour la physique chimie :** 6h00 à distance DGESCO [LIEN](https://magistere.education.fr/dgesco/course/view.php?id=1936)
- **Défis Scratch à l'école :** 3h00 à distance ac-amiens [LIEN](https://magistere.education.fr/ac-amiens/course/view.php?id=6005§ion=1)

<span id="page-3-2"></span>**Programmation systèmes technologiques**

• **Initiation à la programmation de systèmes technologiques :** 12h00+6h00 à distance - ac-normandie – [LIEN](https://magistere.education.fr/ac-normandie/course/view.php?id=3897)

### <span id="page-3-1"></span>**Coder et programmer**

- **Coder pour raisonner, raisonner pour coder :** 3h+6h00 à distance ac-toulouse [LIEN](https://magistere.education.fr/ac-toulouse/enrol/index.php?id=5685) Cycle1-2
- **Enseigner le codage à l'école primaire :** 3h00 à distance ac-nice [LIEN](https://magistere.education.fr/ac-nice/enrol/index.php?id=8705)
- • **Informatique sans ordinateur, version découverte :** 3h00 à distance ac-clermont– [LIEN](https://magistere.education.fr/ac-clermont/course/view.php?id=2875)
- **Comment permettre aux élèves d'apprendre à coder ?** : 4h + 5h00 à distance ac-nantes [LIEN](https://magistere.education.fr/ac-nice/enrol/index.php?id=8705)

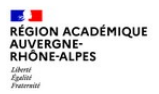